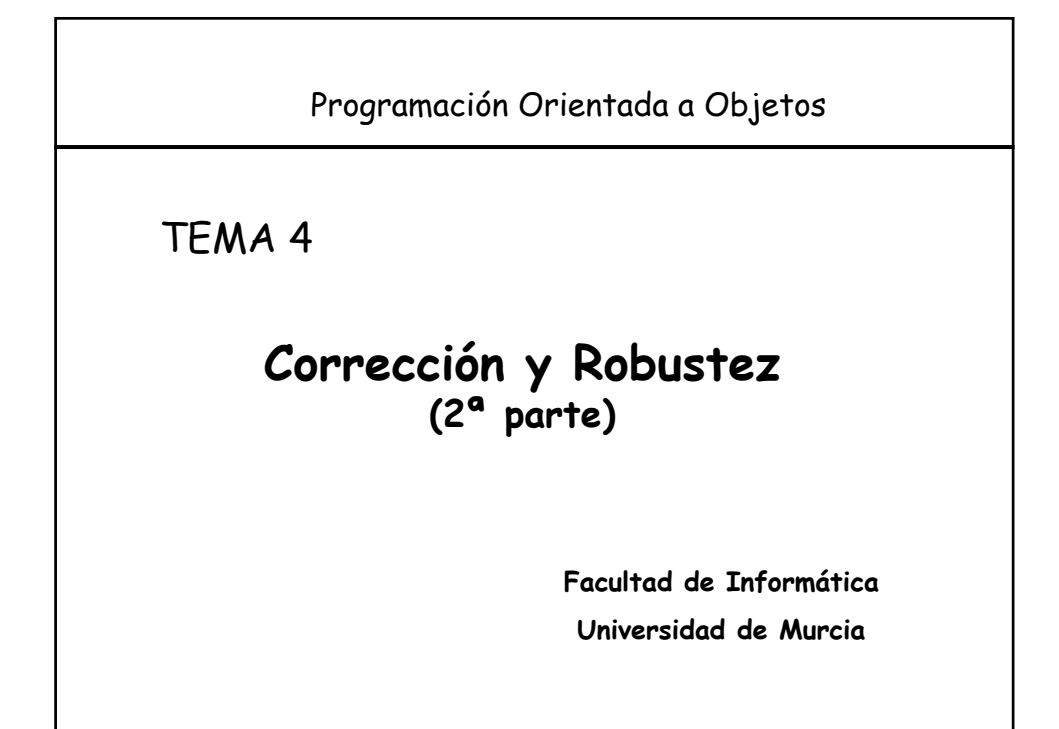

## **Contenido**

- 1. Introducción
- 2. Comparativa de asertos
- 3. Comparativa de mecanismo de excepciones

# **1.- Introducción**

#### • Corrección:

- Capacidad de los sistemas software de ajustarse a la especificación.
- Los asertos establecen las condiciones que se deben cumplir.

#### • Robustez:

- Capacidad de los sistemas software de reaccionar ante circunstancias inesperadas.
- El mecanismo de excepciones proporciona un mecanismo para manejar estas situaciones excepcionales durante la ejecución de un programa.

Corrección y Robustez 3

## **2.- Aserciones en Eiffel**

- Una aserción es una expresión que establece una propiedad que debe satisfacer alguna de las entidades de un programa, en algún punto de la ejecución del software.
- El código define "el cómo", las aserciones "el qué"
- Tipos de asertos:
	- Precondición
	- Postcondición
	- Invariante

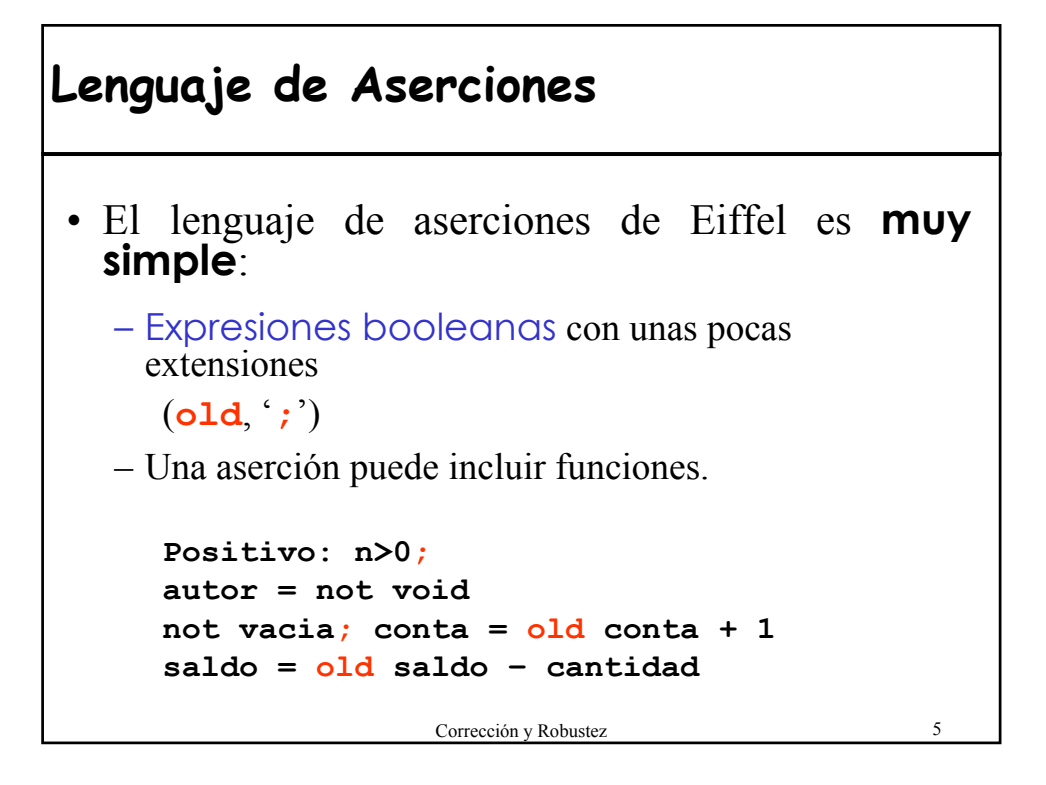

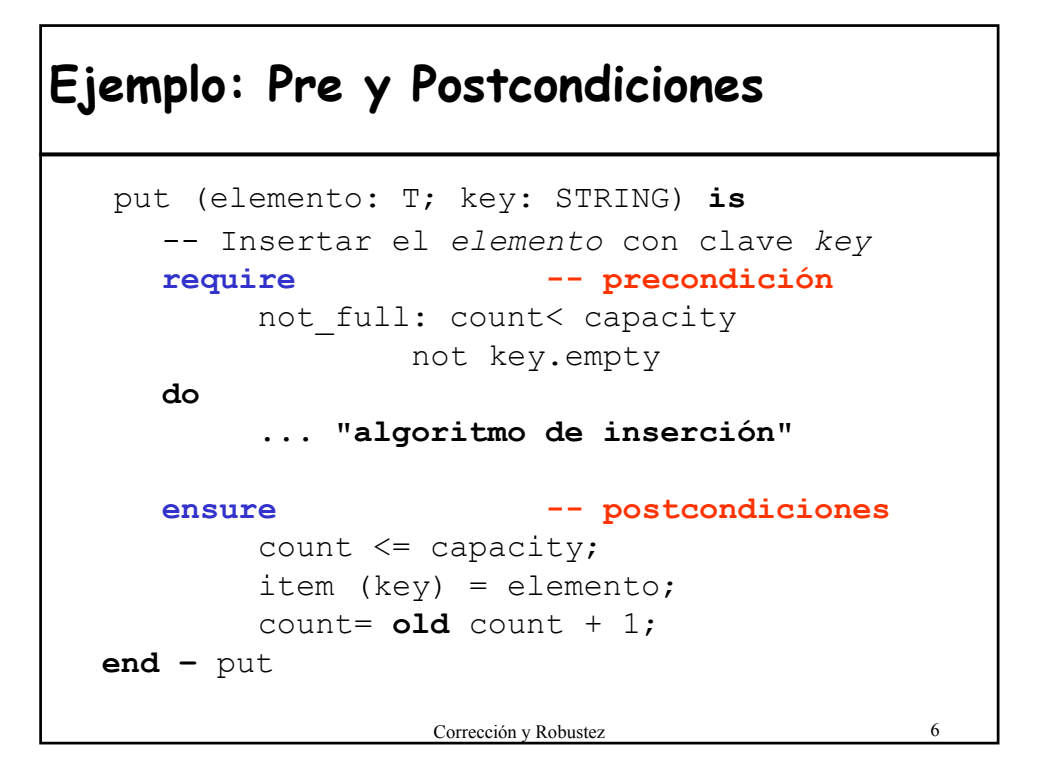

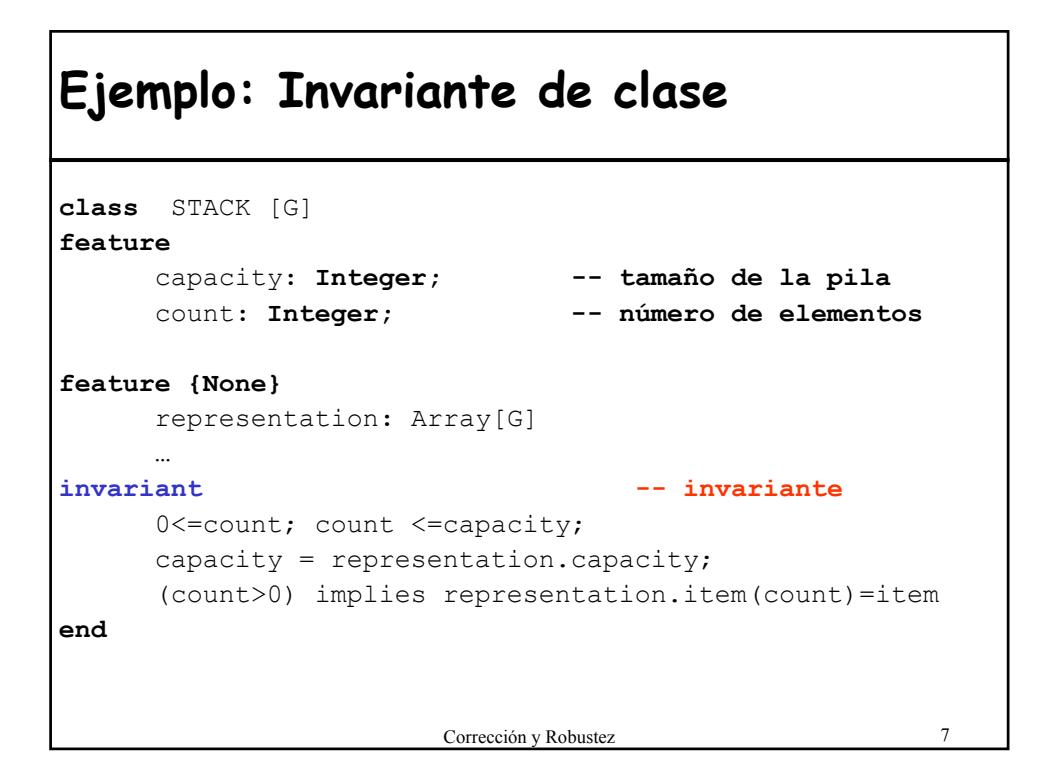

#### **Invariante de representación Lista activa**

• Importante basarse en aserciones para expresar las propiedades precisas de un diseño.

```
0<=index; index <= count --count=n° de elementos
before = (index=0);after = (index=count+1);is first = ((not empty) and (index=1));is_last = ((not empty) and (index=count));
empty implies (before or after);
not (before and after)
```
• Invariante es la mejor manera de comprender una clase

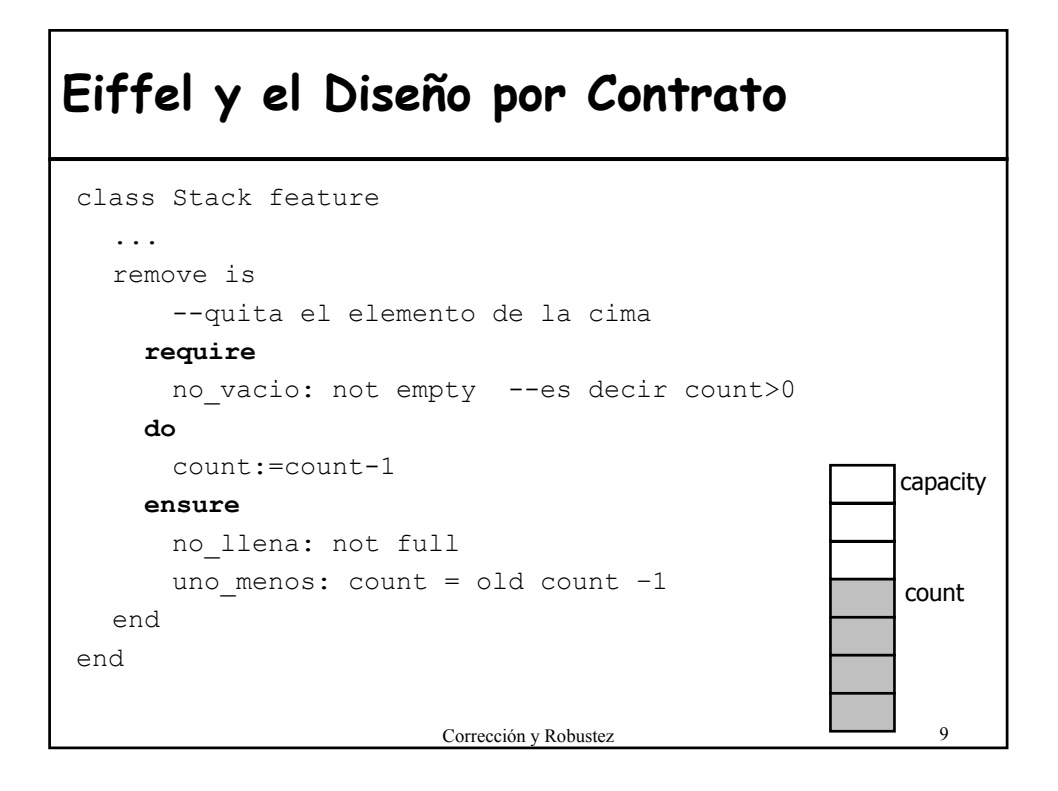

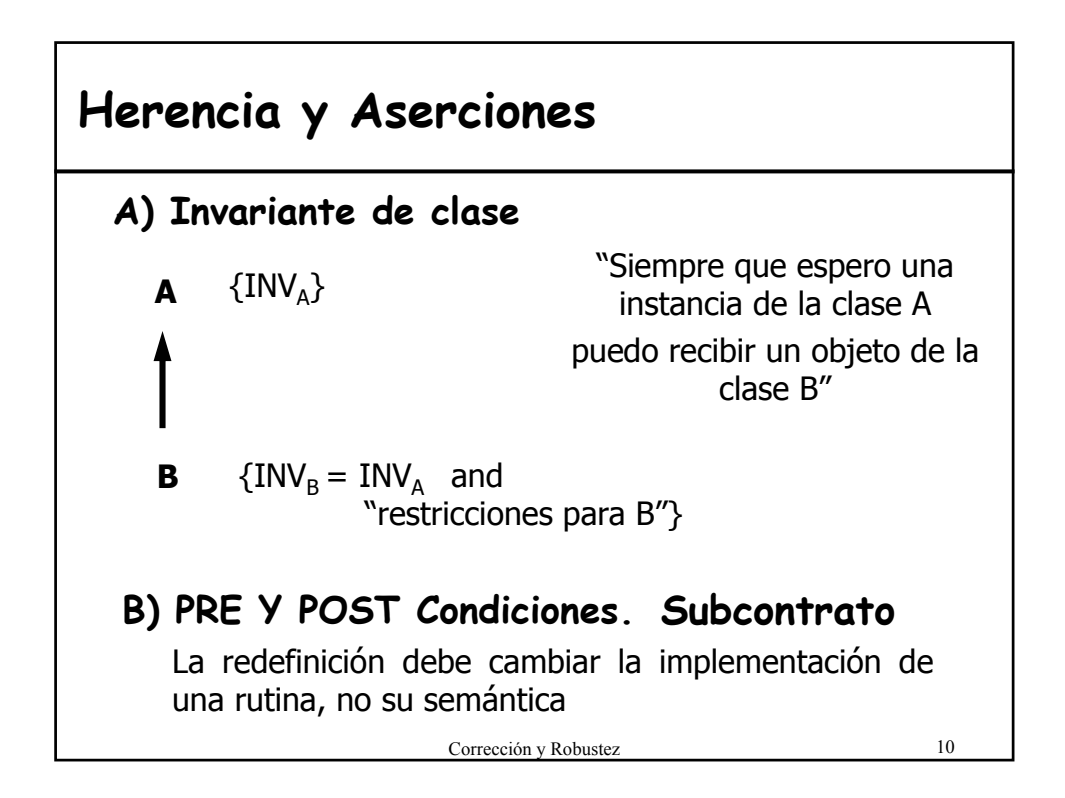

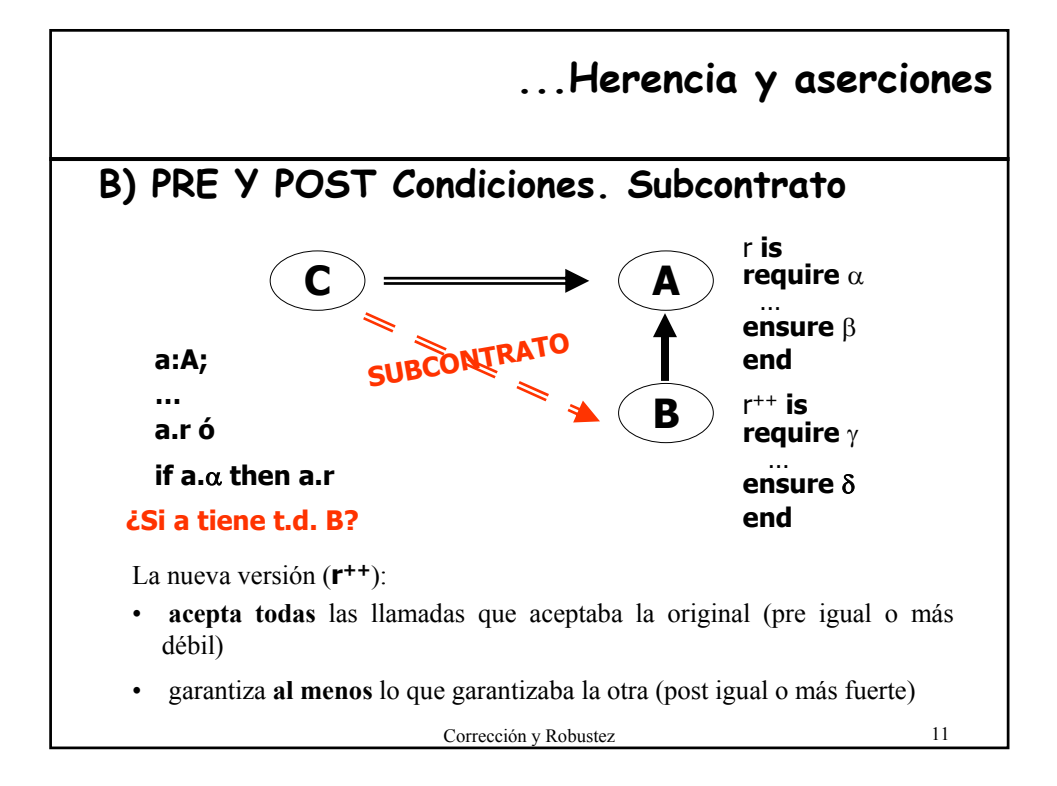

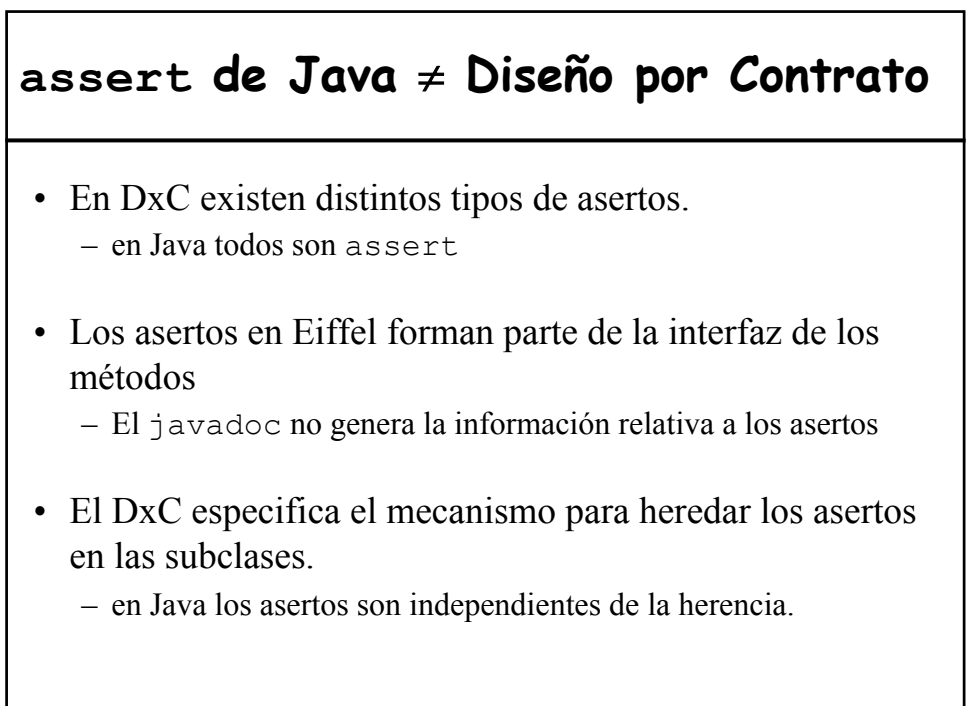

#### **Asertos en C++**

- Ofrece la macro assert() en <assert.h>
- assert() evalúa su parámetro y llama a abort() si el resultado es cero (false).
- **Ejemplo**:

```
void f(int *p){
     assert(p := 0); //si p == 0 abort()
     //cuerpo de la función
}
```
- Si se define la macro NDEBUG, se desactiva la comprobación de todos los asertos definidos.
- Antes de abortar assert escribe en la salida el nombre del archivo fuente y la línea donde aparece.
- Francesco y Robustez (13 • Ayuda útil para la depuración.

#### **assert de C++ para pre y postcondiciones**

```
funcion (parametros)
{
   assert (precondicion);
   // Cuerpo de la función
   assert (postcondicion);
}
```
• **Problema:** se aborta la ejecución del programa siempre que se produce un fallo en la precondición o postcondición.

#### **Alternativa a assert en C++**

```
Corrección y Robustez
class FalloPrecondicion {};
class FalloPostcondicion {};
void precondicion (bool condicion)
{
  #ifndef NDEBUG
  if (!condicion)
     throw FalloPrecondicion();
  #endif
}
void postcondicion (bool condicion)
{
  #ifndef NDEBUG
  if (!condicion)
      throw FalloPostcondicion();
  #endif
}
                                      ©apuntes de AED Ginés García Mateos
```
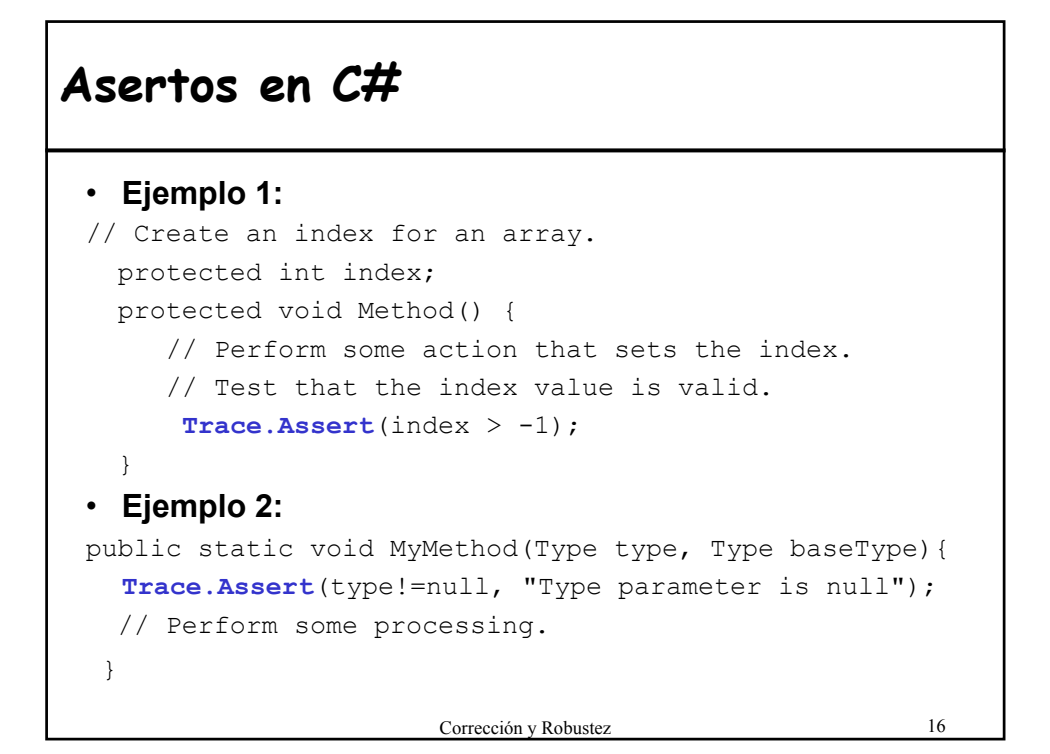

#### **3.- Tratamiento de excepciones en Eiffel**

- Un **fracaso** de una rutina (= termina sin cumplir el contrato) causa una **excepción** en quien la llama.
- Una **excepción** es un suceso en tiempo de ejecución que puede causar que una rutina fracase.
- Una llamada fracasa **sii** ocurre una excepción durante la ejecución de la rutina y **no se puede recuperar**
- Se debe prevenir el fracaso **capturando** la excepción y tratando de restaurar un estado a partir del cual el cómputo pueda proseguir

Corrección y Robustez 17

## **Casos de excepción en Eiffel**

Una excepción puede ocurrir durante la ejecución de una rutina como consecuencia de alguna de las situaciones siguiente:

- $-$  Intentar hacer la llamada  $\alpha$ . f siendo  $a = \nu$ oid
- Intentar hacer  $x:=-y$  siendo x expandido e  $y=$ void
- Ejecutar una operación que produce una condición anormal detectada por el hardware o el sistema operativo
- Llamada a una rutina que fracasa
- No cumplimiento de los asertos (pre, post, inv)
- Ejecutar una instrucción que pida explícitamente que se eleve una excepción

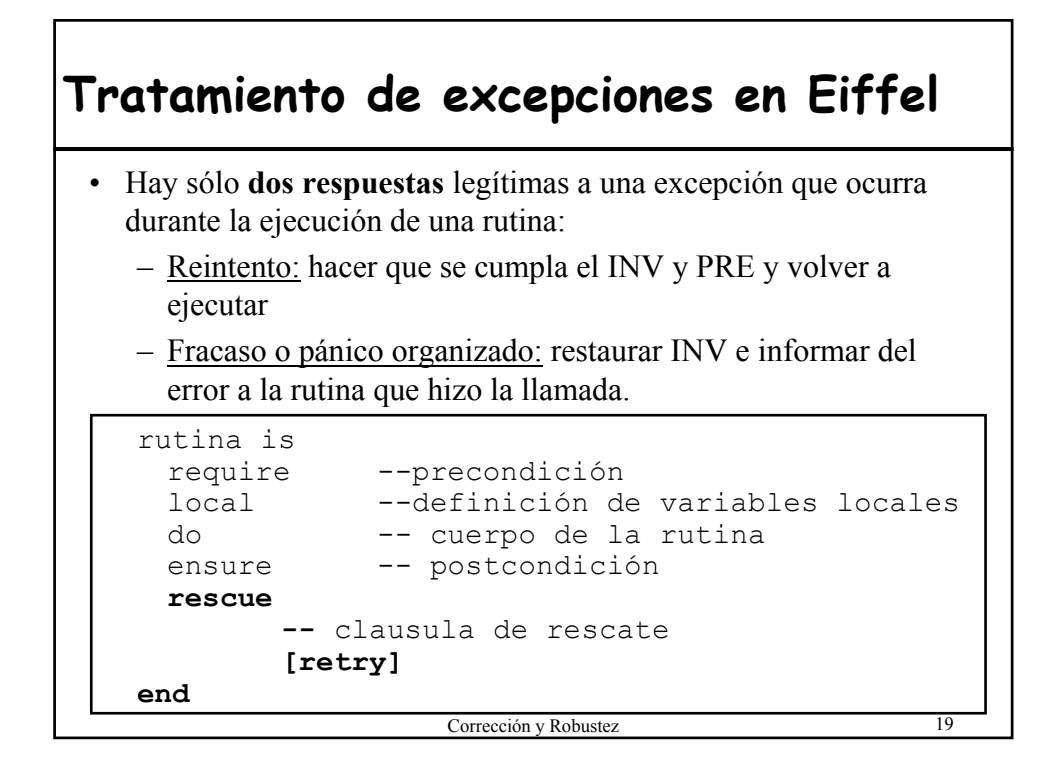

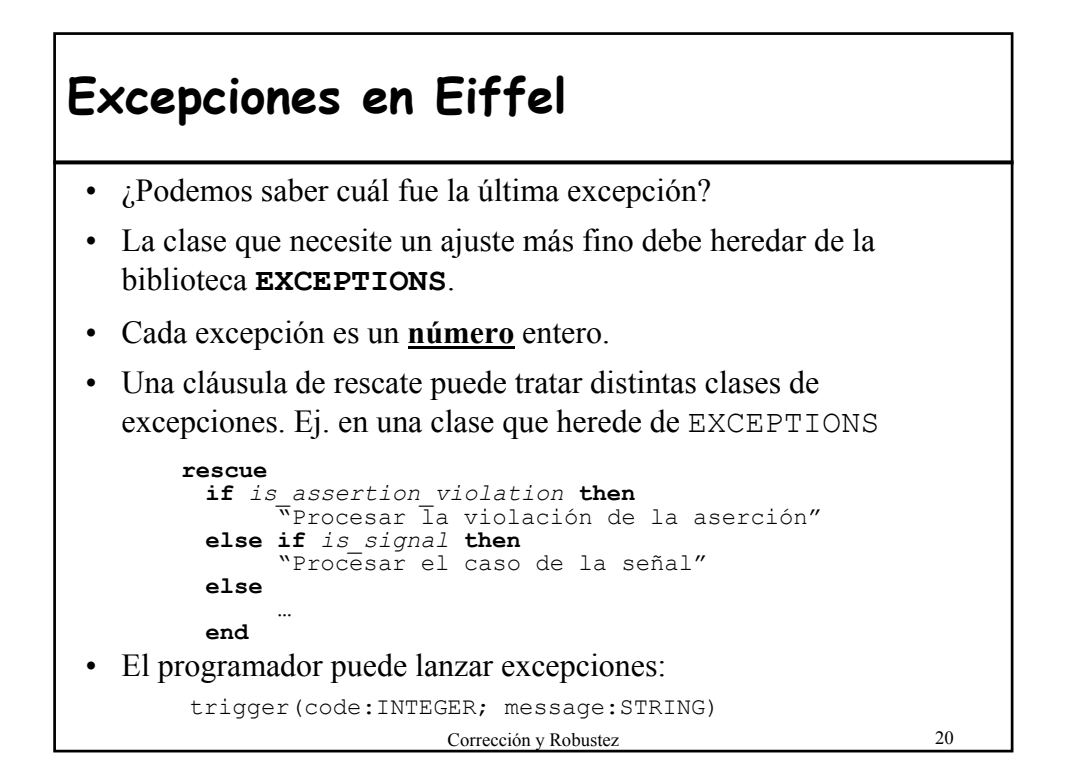

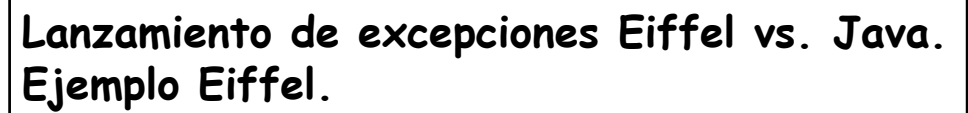

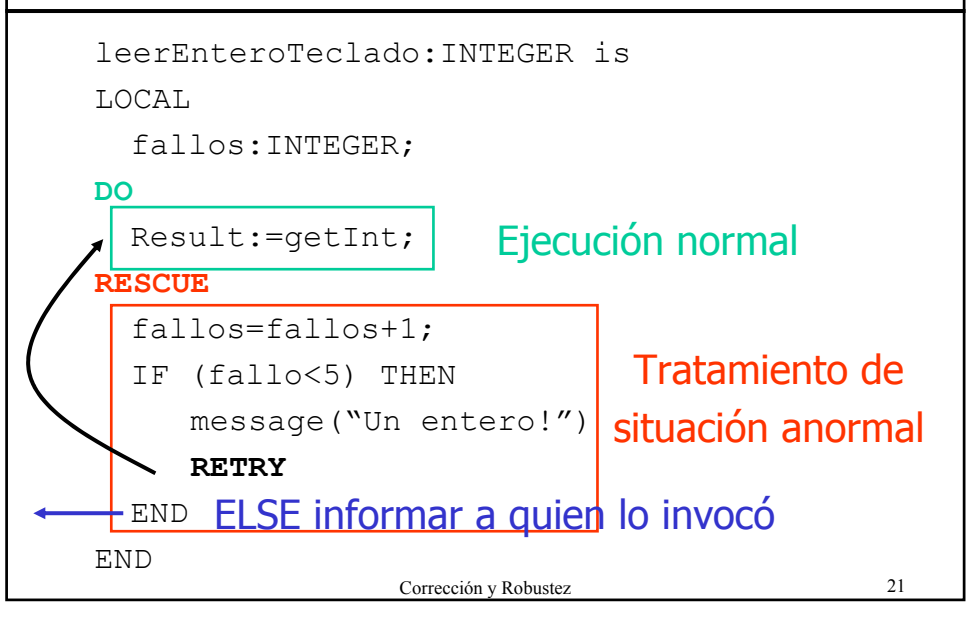

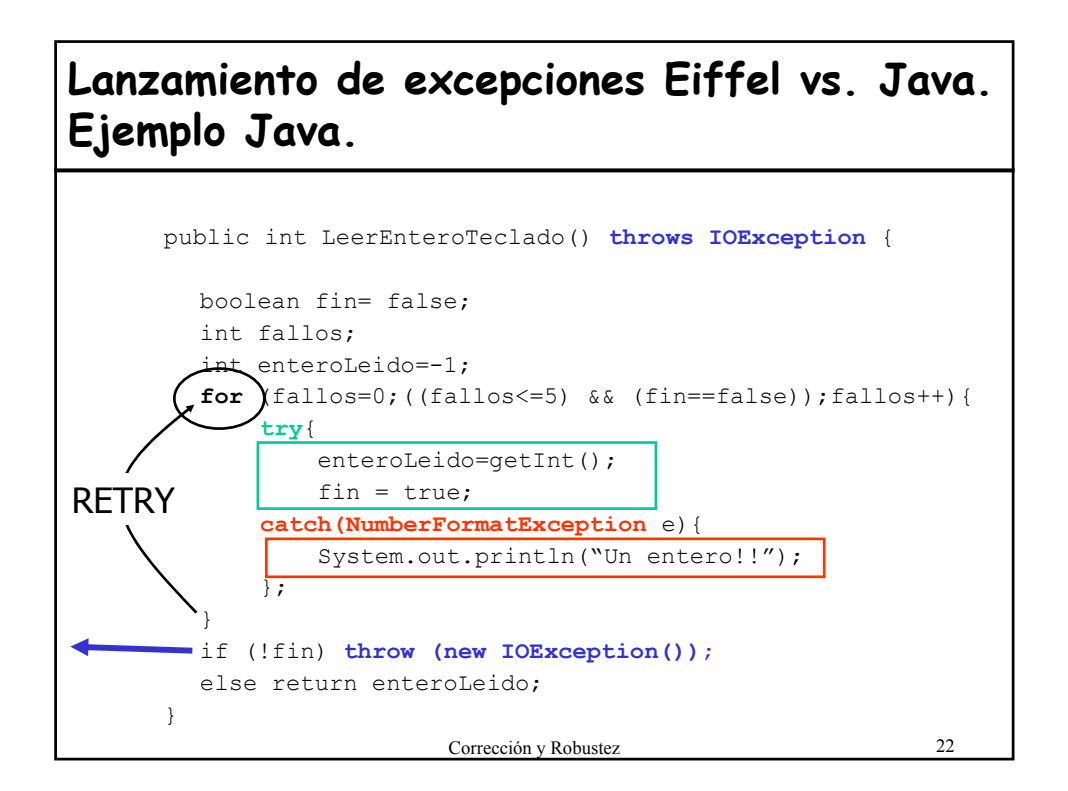

# **Excepciones en C++** • Una excepción es un objeto de una clase que representa un suceso excepcional – Puede ser útil definir una jerarquía de excepciones class ErrorMat{}; class Desbordamiento superior : ErrorMat{}; class Desbordamiento inferior : ErrorMat{}; class Division cero : public ErrorMat{}; – En realidad se puede lanzar "cualquier cosa" (un entero, una cadena de texto,…)

Corrección y Robustez 23

## **Lanzar una excepción en C++**

```
double divide (int a, int b)
{
   if (b == 0)throw Division_cero();
   return double(a)/double(b);
}
```
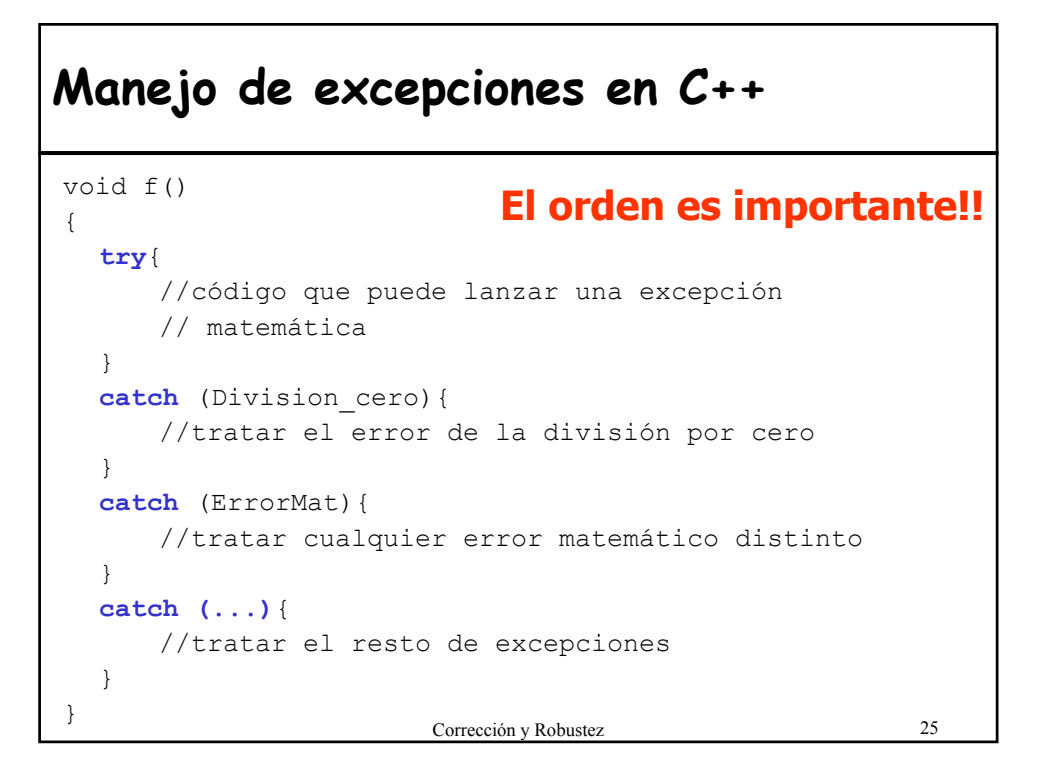

## **Manejo de excepciones C++**

```
class ErrorMat{
   //…
 virtual void imprime depuracion() const{
           cerr<<"Error Matemático"; }
};
void f()
{
  try{
      //código que puede lanzar un error matemático
  }catch (ErrorMat &e){
      e.imprime_depuracion();
      throw; //relanza la excepción que ha ocurrido
  }
}
```
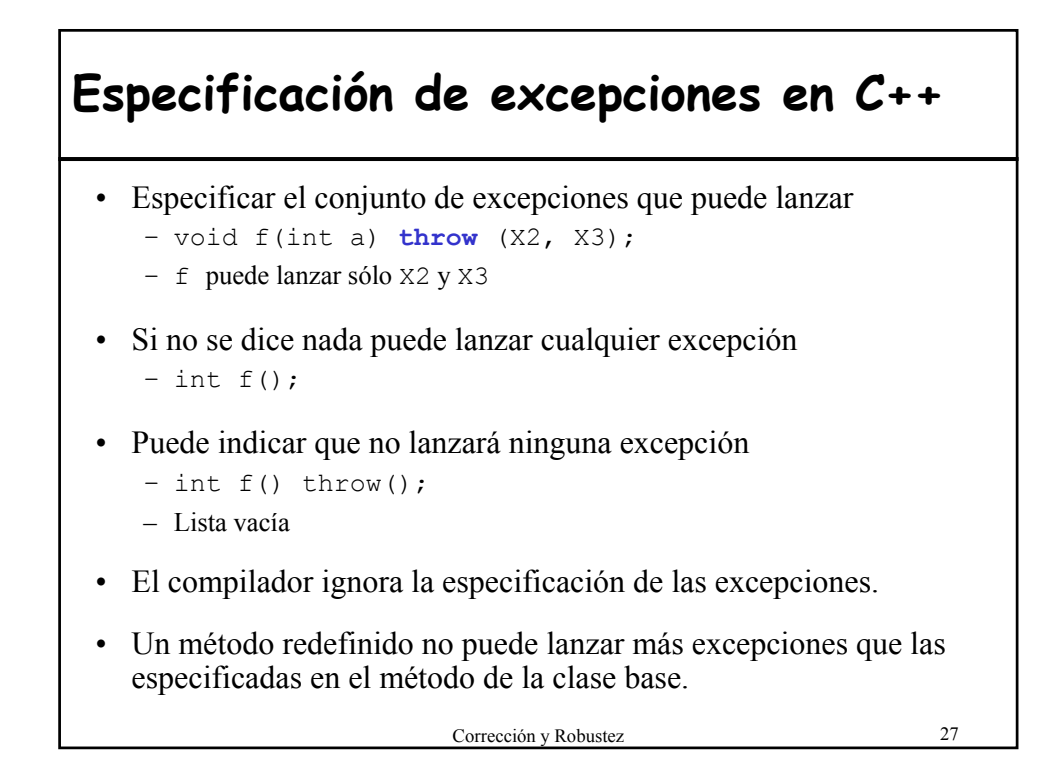

## **Excepciones en C#**

- Subclase de **System.Exception**
	- No admite excepciones comprobadas como en Java
	- El método no tiene que declarar las excepciones que lanza
- Se pueden crear nuevos tipos de excepciones:
	- lo normal es que no añadan atributos ni métodos
	- se hace para diferenciar una excepciones de otras
	- Por convenio el nombre termina en **Exception**
- Lanzar excepción:
	- igual que Java: throw new Nombre**Exception**();
	- igual que C++: throw; para relanzar una excepción

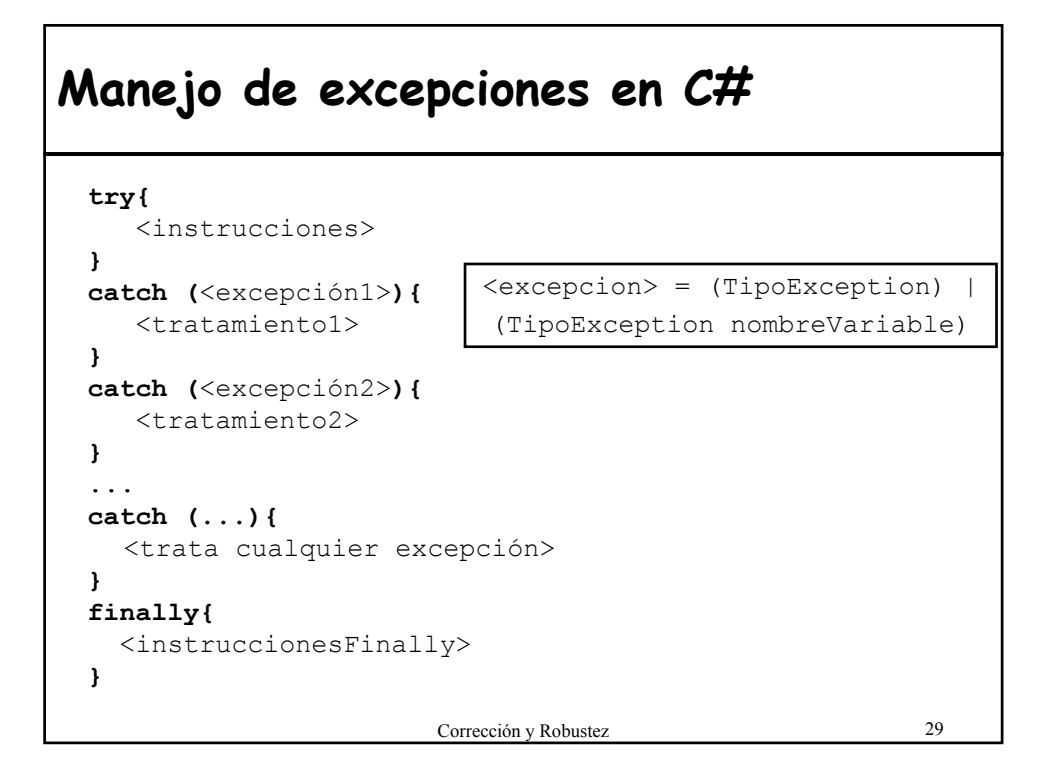

# **Ejemplo excepciones en C#**

```
static public void G()
{
 try
  {
     int c = 0;
     int d = 2/c;
  }
 catch (DivideByZeroException)
  \{ d=0; \}}
```